# Net Control Business Script and Net Report

# 1.1 BUSINESS SCRIPT DIRECTIONS

Please follow the directions listed below when using the script.

- a. The text within quotes should be broadcast to the net as written.
- b. Notes within the script provide additional information to the NCS. They are displayed in **Blue** and should not be broadcast to the net.
- c. The place holders <NCS FCC Call sign>, <*FCC Call sign*>, and <*Name*> should be replaced with the FCC Call Sign and name of the individual identified in the script.
- d. The **ACTION** statements within the script describe the actions to be performed by the NCS or the station called by the NCS. They are displayed in **Red** and should not be broadcast to the net.

# 1.2 BUSINESS SCRIPT

The following business script was used during the PinCo ACS Winlink Training Net that took place on March 15<sup>th</sup>, 2023.

# 1.2.1 Net Announcement.

*"Good evening to the net. Hopefully, everyone has had an opportunity to download the detailed Winlink Training Bulletin and Incident Action Plan, that was posted to the [PinCo](https://www.pcacs.org/training/digital-training/winlink-training-net/)  ACS [Web site.](https://www.pcacs.org/training/digital-training/winlink-training-net/)"*

*"As a reminder, the information posted on the website contains the information needed to support the net. Specifically, it will provide you with the training net objectives; network type, date, time, and duration of the net; a description of net activities; the* 

*location of any additional material needed to support the net; and detailed instructions for performing planned net activities."* 

*"First I want to review the information provided in the Incident Action Plan."* 

*ACTION – Brief the Net on the contents of the ICS 204 and ICS 205*

*"Before we get started with the business of the net, do I have any questions or comments about tonight's activities, the Winlink Training Bulletin, or the information presented in the ICS 204 or ICS 205?* 

*ACTION – Acknowledge comments and questions.*

# 1.2.2 Winlink Check-in Form.

The NCS will identify the recipients of the check-in message and then request that each net participant notify net control when they are ready to send their message to the net.

*"Our first task this evening is the Winlink Check-in form. Each net station is requested to create a Winlink Check-in message and then deliver a copy of the message to the NCS and the PinCo ACS Admin Officer."*

*"All stations, please notify net control when you are ready to deliver your Winlink Check-in message to the net. This is <NCS FCC Call sign> standing-by."* 

*ACTION – Wait for each net station to notify the NCS that they are ready to send Digital traffic.*

*"This is <NCS FCC Call sign>, <FCC Call Sign> please send your digital traffic and notify net control when the digital exchange is complete."*

*ACTION – Wait for <FCC Call Sign> to notify Net Control*

# 1.2.3 Creating an ICS 213 from imported generic text file.

The NCS will request that each net participant create the first of three ICS 213 general messages and then notify net control when they are ready to send the report to the net.

*"During a deployment, the operator is required to send served agency messages to remote Winlink recipients. The messages can be provided to the Winlink operator as handwritten text, MS Excel Spreadsheets, MS Word documents, or generic text files. Tonight, we'll create ICS 213 messages from data provided to you in three different formats."*

*"To begin this exercise, the NCS will send each net participant an ICS 213 General Message. The message has three attachments, and the message text is divided into three parts."* 

*"Once you have received the message, each net participant will use the information in PART I of the message to create a new ICS 213 message. This message will use data provided to you in a generic text file. Since this message was originated by someone other than you, blocks 1 through 8 of the ICS213 should not be altered."*

*"We'll discuss Parts II and III of the ICS 213 after we finish exchanging the first ICS 213 message".*

*"Do I have any questions before we proceed?"*

*ACTION – Acknowledge comments and questions.*

*"Not hearing any more questions, I will now send my message traffic to all net participants. Please stand by while net control sends its digital traffic."*

*ACTION – NCS Sends Digital Traffic*

*"This is <NCS FCC Call sign>, the net control station for the PinCo ACS Winlink Training net. I have completed sending my digital traffic. Each net station will need to open a new Winlink session and download all pending messages. Please notify Net Control when you can acknowledge receipt of the ICS 213 General Message. This is <NCS FCC Call sign> standing-by."*

### *ACTION – Wait for each net station to Acknowledge message receipt.*

*"Please take a few minutes to read the message and save the attachments. Once you have had a chance to digest the information, please contact net control if you have any questions about how to generate the first ICS 213 general message."*

*"If you are comfortable with the request, please notify net control when you're ready to send your digital traffic. This is <NCS FCC Call sign> standing by."*

# *ACTION – Wait for each net station to notify the NCS that they are ready to send Digital traffic.*

*"This is <NCS FCC Call sign>, <FCC Call Sign> please send your digital traffic and notify net control when the digital exchange is complete."*

### *ACTION – Wait for <FCC Call Sign> to notify Net Control*

# 1.2.4 Creating an ICS 213 from imported data.

The NCS will request that each net participant create the second of three ICS 213 general messages and then notify net control when they are ready to send the report to the net.

*"Winlink ICS HTML forms located in the template library can also be exported to non-Winlink users so that they can enter data directly into Winlink HTML forms, save form content to text files, and provide the text files to Winlink operators. Once loaded into the* 

*Winlink computer, these text files can be loaded directly into the applicable ICS form. The Winlink operator does not need to retype any of the information."*

*"The second ICS 213 created this evening will use a text file with imbedded HTML data that was created by an external user. Your task is to load this data into an ICS 213. To enter the data, you will first create a new Winlink message, select ICS 213 from the template library, and then depress the LOAD ICS213 INITIAL Data button. This will open an Explorer Window. Use the explorer to locate and select the text file associated with Part II of tonight's exercise."*

*"Once you have created the message, you should deliver the message to all net participants. Before we proceed, do I have any questions or comments?"*

#### *ACTION – Acknowledge comments and questions.*

*"All stations, please notify net control when you are ready to deliver your ICS 213 General Message*. *This is <NCS FCC Call sign> standing-by."*

*ACTION – Wait for each net station to notify the NCS that they are ready to send Digital traffic.*

*"This is <NCS FCC Call sign>, <FCC Call Sign> please send your digital traffic and notify net control when the digital exchange is complete."*

*ACTION – Wait for <FCC Call Sign> to notify Net Control*

# 1.2.5 ICS 213 Test Message 3

The NCS will request that each net participant create the last of three ICS 213 general messages and then notify net control when they are ready to send the report to the net.

*"The final message created this evening will require you to attach a CSV file to an ICS 213 general message. When you create the ICS 213, be sure to include within the message text a statement that notifies the recipient that the message contains an attachment."*

*"Once you have created the message, you should deliver the message to all net participants. Before we proceed, do I have any questions or comments?"*

*ACTION – Acknowledge comments and questions.*

*"All stations, please notify net control when you are ready to deliver your ICS 213 General Message* to all net participants. *This is <NCS FCC Call sign> standing-by."*

*ACTION – Wait for each net station to notify the NCS that they are ready to send Digital traffic.*

*"This is <NCS FCC Call sign>, <FCC Call Sign> please send your digital traffic and notify net control when the digital exchange is complete."*

*ACTION – Wait for <FCC Call Sign> to notify Net Control*

# 1.2.6 Winlink Check-out Form.

The NCS will identify the recipients of the check-out message and then request that each net participant notify net control when they are ready to send their message to the net.

*"We have one remaining task for tonight's net. I'll ask each net participant to deliver a Winlink Check-out message to the net. Once that is complete, we'll secure the net."*

*"So, let's get started. Each station is requested to create a Winlink Check-out message and deliver the message to the NCS and the PinCo ACS Admin Officer. Be sure to include your Winlink Express and template version numbers in the comment section of the message."* 

*"All stations, please notify net control when you are ready to deliver your Winlink Check-out message to the net. This is <NCS FCC Call sign> standing-by."* 

# *ACTION – Wait for each net station to notify the NCS that they are ready to send Digital traffic.*

*"This is <NCS FCC Call sign>, <FCC Call Sign> please send your digital traffic and notify net control when the digital exchange is complete."*

*ACTION – Wait for <FCC Call Sign> to notify Net Control*

# 1.2.7 Net Shutdown

a. Once each Winlink Check-out message has been received, the NCS will announce the following information to the Net.

*"That completes tonight's planned training activities."* 

*"Each net participant is requested to send their ICS 214 and ICS 309 documents to the NCS by 1200 Hrs local on the day following the Winlink net. At that Time, the NCS will finalize the net report and send a Net Report Message to the net manager."* 

b. The NCS will Deactivate the PinCo ACS Winlink Training Net in accordance with the procedure documented on the PinCo ACS Web site.

# 1.2.8 Questions and Comments

The following table contains a summary of the comments and questions provided by net participants at the conclusion of the net.

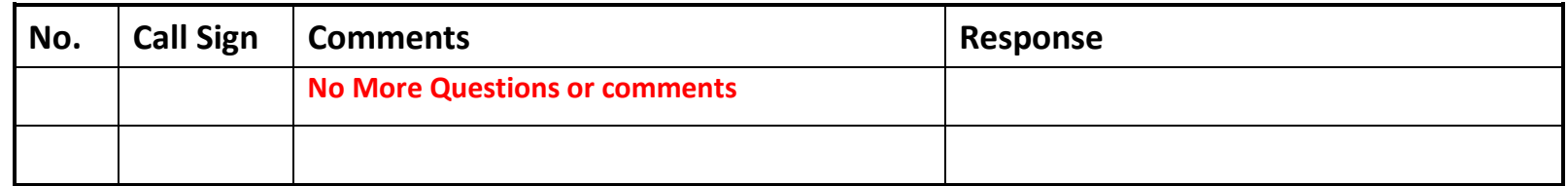

# 1.3 NET REPORT

The PinCo ACS Winlink Training Net was announced at 1930 hours local time on March  $15<sup>th</sup>$ , 2023. The net was shut down at 2022 hours local time. The net successfully completed six of six planned activities. Overall, the message formats and data content were excellent. The net control station will review each of the messages generated during the net and provide feedback to all participants.

- a. Each of the three net participants successfully delivered all requested net messages.
- b. Message precedence was used correctly in all messages.

The areas that need additional attention during future nets are listed below.

a. Attaching files to ICS 213 message.

The Net Report message shown in [Figure 1](#page-8-0) was sent to the PinCo net manager via Radio Relay International (RRI) on Thursday March 16<sup>th</sup>, 2023. The E-mail address and phone number of the net manager has been redacted from the figure.

Message ID: 75W20HLYX52J Date: 2023/03/16 18:39 From: WA1RYQ To: RRI-REGION4 Cc: RRI-ARCHIVE Source: WA1RYO Location: 27.840648N, 82.828362W (GPS) Subject: QTC 1 R LARGO FL 33770 5 R WA1RYO 23 SEMINOLE FL 1433L MAR 16 MARK BOYLE W8OFV 620 2ND AVE N LARGO FL 33770 **RT** PINCO ACS/ARES WINLINK TRAINING NET REPORT X 15 MARCH 2023 X CHECKINS 4 BULLETINS 0 FORMAL TRAFFIC 1 EXERCISE TRAFFIC 25 MINUTES 52 **RT** MIKE WA1RYQ AR [Message receipt requested]

<span id="page-8-0"></span>*Figure 1. PinCo Winlink Training Net Report*

# 1.3.1 Net Control Message Traffic

The message shown in [Figure 2](#page-9-0) was sent by Net Control to each network participant.

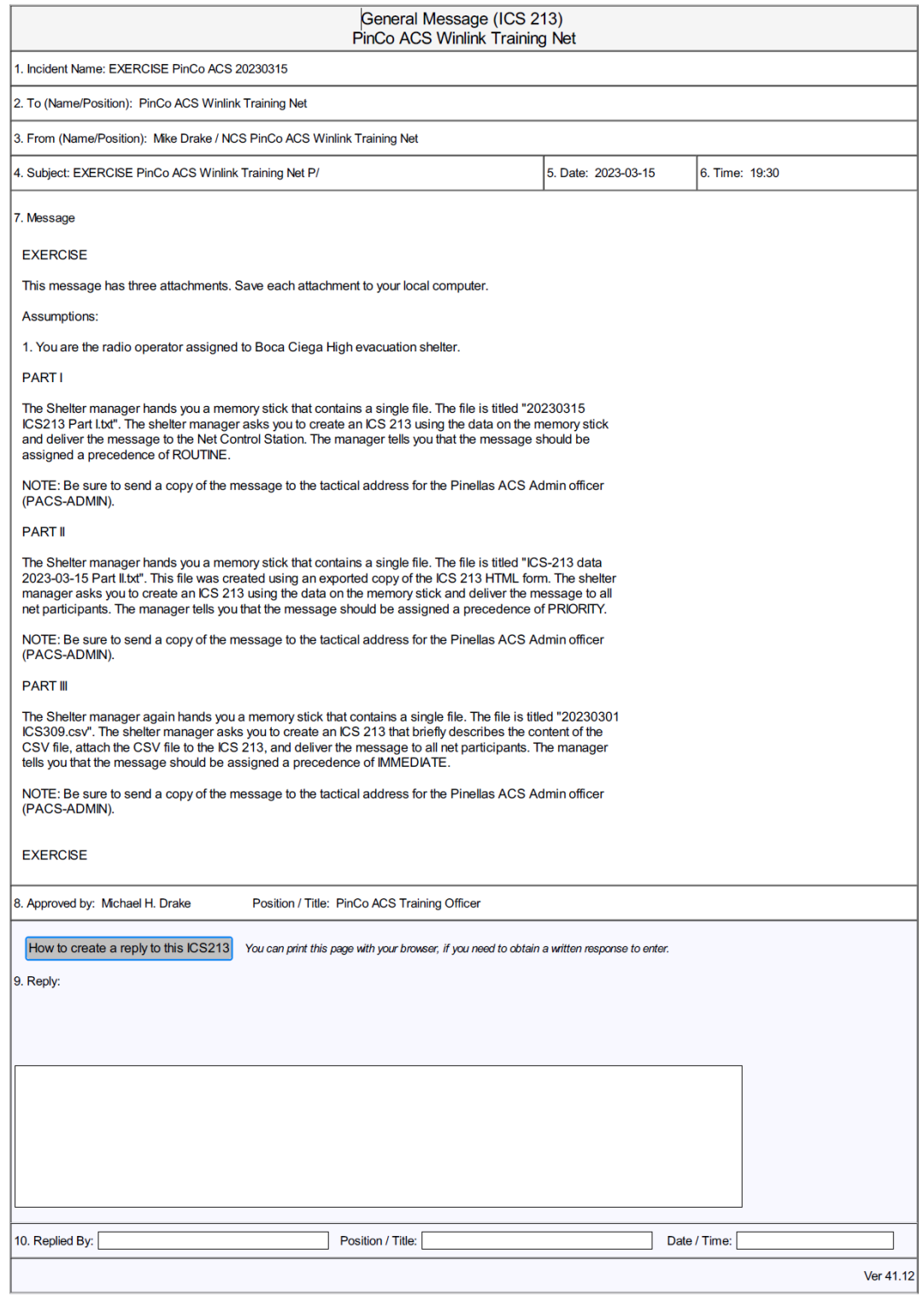

<span id="page-9-0"></span>*Figure 2. General Message - ICS 213*

Incident Name: EXERCISE PinCo ACS 20230315 To: PinCo ACS Net Control Station Fm: Billy Riker / Boca Ciega Shelter Manager Date: 15 March 2023 Time: 1925 Subject: EXERCISE Cut and Paste Test Message Begin Message text: "EXERCISE During a deployment, the operator is required to send served agency messages to remote Winlink recipients. The messages can be provided to the Winlink operator as handwritten text, MS Excel Spreadsheets, MS Word documents, or generic text files. Reference Winlink Training Plan: Paragraph 4.3.7; Skill - 4.3.7.2a. **EXERCISE**"" END MESSAGE TEXT Approved by William Riker Potion / Title: Boca Ciega Shelter Manager

*Figure 3. ICS 213 Enclosure – Cut and Paste Exercise*

# 1.3.2 Net Control Log.

The table in [Figure 4](#page-11-0) contains a list of the stations participating in the net; the tasks completed by each net participant; and the

message traffic received by net control. Potential anomalies are reported in red.

<span id="page-11-0"></span>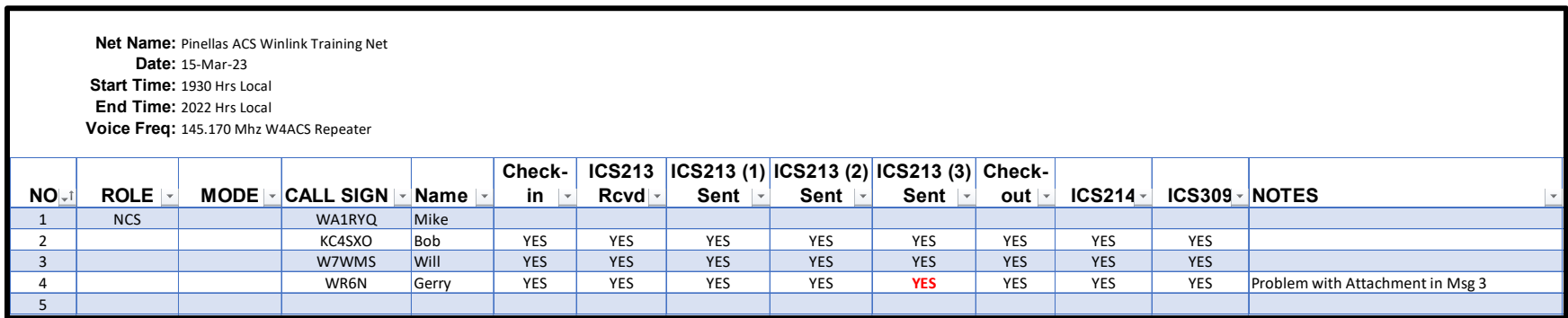

*Figure 4. Net Control Log*

# 1.3.3 ICS 309 Communications Log

The ICS 309 shown in [Figure 5,](#page-12-0) [Figure 6,](#page-13-0) [Figure 7,](#page-14-0) [Figure 8](#page-15-0) an[d Figure 9](#page-16-0) was generated by the Net Control Station, WA1RYQ, and documents all the Winlink traffic sent and received by the net control station in support of the March 15<sup>th</sup>, 2023, PinCo ACS Winlink Training Net.

| <b>COMMUNICATIONS LOG</b>                                                            |             |               | TASK # 20230315 |                                                         |                                                     | DATE PREPARED: 2023-03-16<br>TIME PREPARED: 14:50       |  |  |
|--------------------------------------------------------------------------------------|-------------|---------------|-----------------|---------------------------------------------------------|-----------------------------------------------------|---------------------------------------------------------|--|--|
| OPERATIONAL PERIOD # 20230315 0800 Local to 20230316 1450<br>Local                   |             |               |                 | TASK NAME: 20230315 PinCo Winlink Training Net          |                                                     |                                                         |  |  |
| RADIO OPERATOR NAME: Michael Drake                                                   |             |               |                 |                                                         |                                                     | STATION I.D. WA1RYQ                                     |  |  |
| <b>LOG</b>                                                                           |             |               |                 |                                                         |                                                     |                                                         |  |  |
| <b>TIME</b>                                                                          | <b>FROM</b> | TO            |                 |                                                         |                                                     |                                                         |  |  |
| 2023-03-15 13:08 WA1RYQ                                                              |             | <b>W7WMS</b>  |                 | PinCo ACS Winlink Training Net #WA1RYQ-026 READ NOW     |                                                     |                                                         |  |  |
| 2023-03-15 13:08 WA1RYQ                                                              |             | KO4QS         |                 | PinCo ACS Winlink Training Net #WA1RYQ-026 READ NOW     |                                                     |                                                         |  |  |
| 2023-03-15 13:08 WA1RYQ                                                              |             | <b>KD4MZL</b> |                 | PinCo ACS Winlink Training Net #WA1RYQ-026 READ NOW     |                                                     |                                                         |  |  |
| 2023-03-15 13:08 WA1RYQ                                                              |             | <b>KA4EBX</b> |                 | PinCo ACS Winlink Training Net #WA1RYQ-026 READ NOW     |                                                     |                                                         |  |  |
| 2023-03-15 13:08 WA1RYQ                                                              |             | <b>KJ4RUS</b> |                 | PinCo ACS Winlink Training Net #WA1RYQ-026 READ NOW     |                                                     |                                                         |  |  |
| 2023-03-15 13:08 WA1RYQ                                                              |             | N4BCK         |                 | PinCo ACS Winlink Training Net #WA1RYQ-026 READ NOW     |                                                     |                                                         |  |  |
| 2023-03-15 13:08 WA1RYQ                                                              |             | <b>WR6N</b>   |                 |                                                         | PinCo ACS Winlink Training Net #WA1RYQ-026 READ NOW |                                                         |  |  |
| 2023-03-15 13:08 WA1RYQ                                                              |             | KC4SXO        |                 |                                                         | PinCo ACS Winlink Training Net #WA1RYQ-026 READ NOW |                                                         |  |  |
| 2023-03-15 13:08 WA1RYQ                                                              |             | <b>KIARVU</b> |                 | PinCo ACS Winlink Training Net #WA1RYQ-026 READ NOW     |                                                     |                                                         |  |  |
| 2023-03-15 13:08 WA1RYQ                                                              |             | <b>K4VEB</b>  |                 | PinCo ACS Winlink Training Net #WA1RYQ-026 READ NOW     |                                                     |                                                         |  |  |
| 2023-03-15 13:08 WA1RYQ                                                              |             | KO4PFV        |                 | PinCo ACS Winlink Training Net #WA1RYQ-026 READ NOW     |                                                     |                                                         |  |  |
| 2023-03-15 13:08 WA1RYQ                                                              |             | <b>KG4HNS</b> |                 | PinCo ACS Winlink Training Net #WA1RYQ-026 READ NOW     |                                                     |                                                         |  |  |
| 2023-03-15 13:08 WA1RYQ                                                              |             | KJ4FXX        |                 | PinCo ACS Winlink Training Net #WA1RYQ-026 READ NOW     |                                                     |                                                         |  |  |
| 2023-03-15 13:08 WA1RYQ                                                              |             | <b>KM4DYD</b> |                 | PinCo ACS Winlink Training Net #WA1RYQ-026 READ NOW     |                                                     |                                                         |  |  |
| 2023-03-15 13:08 WA1RYQ                                                              |             | NF3E          |                 | PinCo ACS Winlink Training Net #WA1RYQ-026 READ NOW     |                                                     |                                                         |  |  |
| 2023-03-15 13:08 WA1RYQ                                                              |             | <b>K4FLM</b>  |                 | PinCo ACS Winlink Training Net #WA1RYQ-026 READ NOW     |                                                     |                                                         |  |  |
| 2023-03-15 13:08 WA1RYQ                                                              |             | <b>K4KSA</b>  |                 | PinCo ACS Winlink Training Net #WA1RYQ-026 READ NOW     |                                                     |                                                         |  |  |
| 2023-03-15 13:08 WA1RYQ                                                              |             | <b>K1NLS</b>  |                 | PinCo ACS Winlink Training Net #WA1RYQ-026 READ NOW     |                                                     |                                                         |  |  |
| 2023-03-15 13:08 WA1RYQ                                                              |             | <b>KQ4FPS</b> |                 | PinCo ACS Winlink Training Net #WA1RYQ-026 READ NOW     |                                                     |                                                         |  |  |
| 2023-03-15 13:14 WA1RYQ                                                              |             | <b>W7WMS</b>  |                 | ICS 204 - EXERCISE PinCo ACS 20230315 - 2023/03/15 1313 |                                                     |                                                         |  |  |
| 2023-03-15 13:14 WA1RYQ                                                              |             | KO4QS         |                 | ICS 204 - EXERCISE PinCo ACS 20230315 - 2023/03/15 1313 |                                                     |                                                         |  |  |
| 2023-03-15 13:14 WA1RYQ                                                              |             | <b>KD4MZL</b> |                 | ICS 204 - EXERCISE PinCo ACS 20230315 - 2023/03/15 1313 |                                                     |                                                         |  |  |
| 2023-03-15 13:14 WA1RYQ                                                              |             | <b>KA4EBX</b> |                 | ICS 204 - EXERCISE PinCo ACS 20230315 - 2023/03/15 1313 |                                                     |                                                         |  |  |
| 2023-03-15 13:14 WA1RYQ                                                              |             | <b>KJ4RUS</b> |                 | ICS 204 - EXERCISE PinCo ACS 20230315 - 2023/03/15 1313 |                                                     |                                                         |  |  |
| 2023-03-15 13:14 WA1RYQ                                                              |             | N4BCK         |                 | ICS 204 - EXERCISE PinCo ACS 20230315 - 2023/03/15 1313 |                                                     |                                                         |  |  |
| 2023-03-15 13:14 WA1RYQ                                                              |             | <b>WR6N</b>   |                 | ICS 204 - EXERCISE PinCo ACS 20230315 - 2023/03/15 1313 |                                                     |                                                         |  |  |
| 2023-03-15 13:14 WA1RYQ                                                              |             | KC4SXO        |                 | ICS 204 - EXERCISE PinCo ACS 20230315 - 2023/03/15 1313 |                                                     |                                                         |  |  |
| 2023-03-15 13:14 WA1RYQ                                                              |             | <b>KIARVU</b> |                 | ICS 204 - EXERCISE PinCo ACS 20230315 - 2023/03/15 1313 |                                                     |                                                         |  |  |
| 2023-03-15 13:14 WA1RYQ                                                              |             | K4VEB         |                 | ICS 204 - EXERCISE PinCo ACS 20230315 - 2023/03/15 1313 |                                                     |                                                         |  |  |
| 2023-03-15 13:14 WA1RYQ                                                              |             | KO4PFV        |                 |                                                         |                                                     | ICS 204 - EXERCISE PinCo ACS 20230315 - 2023/03/15 1313 |  |  |
| <b>ICS 309</b><br>Page 1 of 5<br>ICS-309 report generated by Winlink Express 1.7.5.0 |             |               |                 |                                                         |                                                     |                                                         |  |  |

<span id="page-12-0"></span>*Figure 5. Net Control Communications Log - ICS 309 - Page 1 of 5* 

| <b>COMMUNICATIONS LOG</b>                                          |                                                                                                    |                                                                         | TASK # 20230315 |                                                              | DATE PREPARED: 2023-03-16<br>TIME PREPARED: 14:50 |  |  |  |
|--------------------------------------------------------------------|----------------------------------------------------------------------------------------------------|-------------------------------------------------------------------------|-----------------|--------------------------------------------------------------|---------------------------------------------------|--|--|--|
| OPERATIONAL PERIOD # 20230315 0800 Local to 20230316 1450<br>Local |                                                                                                    |                                                                         |                 | TASK NAME: 20230315 PinCo Winlink Training Net               |                                                   |  |  |  |
| RADIO OPERATOR NAME: Michael Drake                                 |                                                                                                    |                                                                         |                 | STATION I.D. WA1RYQ                                          |                                                   |  |  |  |
| <b>LOG</b>                                                         |                                                                                                    |                                                                         |                 |                                                              |                                                   |  |  |  |
| <b>TIME</b>                                                        | <b>FROM</b>                                                                                         | <b>TO</b>                                                               |                 | <b>SUBJECT</b>                                               |                                                   |  |  |  |
| 2023-03-15 13:14 WA1RYQ                                            |                                                                                                    | <b>KG4HNS</b>                                                           |                 | ICS 204 - EXERCISE PinCo ACS 20230315 - 2023/03/15 1313      |                                                   |  |  |  |
| 2023-03-15 13:14 WA1RYQ                                            |                                                                                                    | KJ4FXX                                                                  |                 | ICS 204 - EXERCISE PinCo ACS 20230315 - 2023/03/15 1313      |                                                   |  |  |  |
| 2023-03-15 13:14 WA1RYQ                                            |                                                                                                    | <b>KM4DYD</b>                                                           |                 | ICS 204 - EXERCISE PinCo ACS 20230315 - 2023/03/15 1313      |                                                   |  |  |  |
| 2023-03-15 13:14 WA1RYQ                                            |                                                                                                    | NF3E                                                                    |                 | ICS 204 - EXERCISE PinCo ACS 20230315 - 2023/03/15 1313      |                                                   |  |  |  |
| 2023-03-15 13:14 WA1RYQ                                            |                                                                                                    | K4FLM                                                                   |                 | ICS 204 - EXERCISE PinCo ACS 20230315 - 2023/03/15 1313      |                                                   |  |  |  |
| 2023-03-15 13:14 WA1RYQ                                            |                                                                                                    | <b>K4KSA</b>                                                            |                 | ICS 204 - EXERCISE PinCo ACS 20230315 - 2023/03/15 1313      |                                                   |  |  |  |
| 2023-03-15 13:14 WA1RYQ                                            |                                                                                                    | <b>K1NLS</b>                                                            |                 | ICS 204 - EXERCISE PinCo ACS 20230315 - 2023/03/15 1313      |                                                   |  |  |  |
| 2023-03-15 13:14 WA1RYQ                                            |                                                                                                    | <b>KQ4FPS</b>                                                           |                 | ICS 204 - EXERCISE PinCo ACS 20230315 - 2023/03/15 1313      |                                                   |  |  |  |
| 2023-03-15 13:17 WA1RYQ                                            |                                                                                                    | <b>W7WMS</b>                                                            |                 | ICS 205 - EXERCISE PinCo ACS 20230315 - 2023-03-15 13:15     |                                                   |  |  |  |
| 2023-03-15 13:17 WA1RYQ                                            |                                                                                                    | KO4QS                                                                   |                 | ICS 205 - EXERCISE PinCo ACS 20230315 - 2023-03-15 13:15     |                                                   |  |  |  |
| 2023-03-15 13:17 WA1RYQ                                            |                                                                                                    | KD4MZL                                                                  |                 | ICS 205 - EXERCISE PinCo ACS 20230315 - 2023-03-15 13:15     |                                                   |  |  |  |
| 2023-03-15 13:17 WA1RYQ                                            |                                                                                                    | <b>KA4EBX</b>                                                           |                 | ICS 205 - EXERCISE PinCo ACS 20230315 - 2023-03-15 13:15     |                                                   |  |  |  |
| 2023-03-15 13:17 WA1RYQ                                            |                                                                                                    | <b>KJ4RUS</b>                                                           |                 | ICS 205 - EXERCISE PinCo ACS 20230315 - 2023-03-15 13:15     |                                                   |  |  |  |
| 2023-03-15 13:17 WA1RYQ                                            |                                                                                                    | N4BCK                                                                   |                 | ICS 205 - EXERCISE PinCo ACS 20230315 - 2023-03-15 13:15     |                                                   |  |  |  |
| 2023-03-15 13:17 WA1RYQ                                            |                                                                                                    | WR6N                                                                    |                 | ICS 205 - EXERCISE PinCo ACS 20230315 - 2023-03-15 13:15     |                                                   |  |  |  |
| 2023-03-15 13:17 WA1RYQ                                            |                                                                                                    | KC4SXO                                                                  |                 | ICS 205 - EXERCISE PinCo ACS 20230315 - 2023-03-15 13:15     |                                                   |  |  |  |
| 2023-03-15 13:17 WA1RYQ                                            |                                                                                                    | <b>KIARVU</b>                                                           |                 | ICS 205 - EXERCISE PinCo ACS 20230315 - 2023-03-15 13:15     |                                                   |  |  |  |
| 2023-03-15 13:17 WA1RYQ                                            |                                                                                                    | K4VEB                                                                   |                 | ICS 205 - EXERCISE PinCo ACS 20230315 - 2023-03-15 13:15     |                                                   |  |  |  |
| 2023-03-15 13:17 WA1RYQ                                            |                                                                                                    | KO4PFV                                                                  |                 | ICS 205 - EXERCISE PinCo ACS 20230315 - 2023-03-15 13:15     |                                                   |  |  |  |
| 2023-03-15 13:17 WA1RYQ                                            |                                                                                                    | <b>KG4HNS</b>                                                           |                 | ICS 205 - EXERCISE PinCo ACS 20230315 - 2023-03-15 13:15     |                                                   |  |  |  |
| 2023-03-15 13:17 WA1RYQ                                            |                                                                                                    | KJ4FXX                                                                  |                 | ICS 205 - EXERCISE PinCo ACS 20230315 - 2023-03-15 13:15     |                                                   |  |  |  |
| 2023-03-15 13:17 WA1RYQ                                            |                                                                                                    | <b>KM4DYD</b>                                                           |                 | ICS 205 - EXERCISE PinCo ACS 20230315 - 2023-03-15 13:15     |                                                   |  |  |  |
| 2023-03-15 13:17 WA1RYQ                                            |                                                                                                    | NF3E                                                                    |                 | ICS 205 - EXERCISE PinCo ACS 20230315 - 2023-03-15 13:15     |                                                   |  |  |  |
| 2023-03-15 13:17 WA1RYQ                                            |                                                                                                    | <b>K4FLM</b>                                                            |                 | ICS 205 - EXERCISE PinCo ACS 20230315 - 2023-03-15 13:15     |                                                   |  |  |  |
| 2023-03-15 13:17 WA1RYQ                                            |                                                                                                    | K4KSA                                                                   |                 | ICS 205 - EXERCISE PinCo ACS 20230315 - 2023-03-15 13:15     |                                                   |  |  |  |
| 2023-03-15 13:17 WA1RYQ                                            |                                                                                                    | <b>K1NLS</b>                                                            |                 | ICS 205 - EXERCISE PinCo ACS 20230315 - 2023-03-15 13:15     |                                                   |  |  |  |
| 2023-03-15 13:17 WA1RYQ                                            |                                                                                                    | KQ4FPS                                                                  |                 | ICS 205 - EXERCISE PinCo ACS 20230315 - 2023-03-15 13:15     |                                                   |  |  |  |
| 2023-03-15 14:01 W7WMS                                             |                                                                                                    | <b>WA1RYQ</b>                                                           |                 | ACK: ICS 204 - EXERCISE PinCo ACS 20230315 - 2023/03/15 1313 |                                                   |  |  |  |
| 2023-03-15 14:01 W7WMS                                             |                                                                                                    | ACK: ICS 205 - EXERCISE PinCo ACS 20230315 - 2023-03-15 13:15<br>WA1RYQ |                 |                                                              |                                                   |  |  |  |
|                                                                    | 2023-03-15 14:02 W7WMS<br><b>WA1RYQ</b><br>ACK: PinCo ACS Winlink Training Net #WA1RYQ-026 READ NOW |                                                                         |                 |                                                              |                                                   |  |  |  |
| <b>ICS 309</b><br>Page 2 of 5                                      |                                                                                                    |                                                                         |                 |                                                              |                                                   |  |  |  |
| ICS-309 report generated by Winlink Express 1.7.5.0                |                                                                                                    |                                                                         |                 |                                                              |                                                   |  |  |  |

<span id="page-13-0"></span>*Figure 6. Net Control Communications Log - ICS 309 - Page 2 of 5*

| <b>COMMUNICATIONS LOG</b>                                          |             |                   |                                                                                                    |                     |                                                | DATE PREPARED: 2023-03-16<br><b>TIME PREPARED: 14:50</b> |  |
|--------------------------------------------------------------------|-------------|-------------------|----------------------------------------------------------------------------------------------------|---------------------|------------------------------------------------|----------------------------------------------------------|--|
| OPERATIONAL PERIOD # 20230315 0800 Local to 20230316 1450<br>Local |             |                   |                                                                                                    |                     | TASK NAME: 20230315 PinCo Winlink Training Net |                                                          |  |
| RADIO OPERATOR NAME: Michael Drake                                 |             |                   |                                                                                                    | STATION I.D. WA1RYQ |                                                |                                                          |  |
| <b>LOG</b>                                                         |             |                   |                                                                                                    |                     |                                                |                                                          |  |
| <b>TIME</b>                                                        | <b>FROM</b> | ΤО                | <b>SUBJECT</b>                                                                                                    |                     |                                                |                                                          |  |
| 2023-03-15 14:50 KC4SXO WA1RYQ                                     |             |                   | ACK: ICS 205 - EXERCISE PinCo ACS 20230315 - 2023-03-15 13:15                                                      |                     |                                                |                                                          |  |
| 2023-03-15 14:51 KC4SXO WA1RYQ                                     |             |                   | ACK: ICS 204 - EXERCISE PinCo ACS 20230315 - 2023/03/15 1313                                                       |                     |                                                |                                                          |  |
| 2023-03-15 14:51 KC4SXO WA1RYQ                                     |             |                   | ACK: PinCo ACS Winlink Training Net #WA1RYQ-026 READ NOW                                                           |                     |                                                |                                                          |  |
| 2023-03-15 19:37 KC4SXO WA1RYQ                                     |             |                   | Winlink Check in Net - KC4SXO - 4531 73rd ST N St Petersburg, FL                                                   |                     |                                                |                                                          |  |
| 2023-03-15 19:37 KC4SXO PACS-ADMIN                                 |             |                   | Winlink Check in Net - KC4SXO - 4531 73rd STN St Petersburg, FL                                                    |                     |                                                |                                                          |  |
| 2023-03-15 19:37 W7WMS                                             |             | <b>WA1RYQ</b>     | Winlink Check in Net - W7WMS - 2700 65th Ave S, St Petersburg FL                                                   |                     |                                                |                                                          |  |
| 2023-03-15 19:37 W7WMS                                             |             | <b>PACS-ADMIN</b> | Winlink Check in Net - W7WMS - 2700 65th Ave S, St Petersburg FL                                                   |                     |                                                |                                                          |  |
| 2023-03-15 19:38 WR6N                                              |             | <b>WA1RYQ</b>     | Winlink Check in Net - WR6N - 4254 Wellwynd Court, Palm Harbor, FL 34685                                           |                     |                                                |                                                          |  |
| 2023-03-15 19:38 WR6N                                              |             | <b>PACS-ADMIN</b> | Winlink Check in Net - WR6N - 4254 Wellwynd Court, Palm Harbor, FL 34685                                           |                     |                                                |                                                          |  |
| 2023-03-15 19:38 WR6N                                              |             | <b>WA1RYQ</b>     | ACK: ICS 204 - EXERCISE PinCo ACS 20230315 - 2023/03/15 1313                                                       |                     |                                                |                                                          |  |
| 2023-03-15 19:38 WR6N                                              |             | <b>WA1RYQ</b>     | ACK: ICS 205 - EXERCISE PinCo ACS 20230315 - 2023-03-15 13:15                                                      |                     |                                                |                                                          |  |
| 2023-03-15 19:39 WA1RYQ W7WMS                                      |             |                   | 213-EXERCISE PinCo ACS 20230315-EXERCISE PinCo ACS Winlink Training Net P/ - 202                                   |                     |                                                |                                                          |  |
| 2023-03-15 19:39 WA1RYQ KC4SXO                                     |             |                   | 213-EXERCISE PinCo ACS 20230315-EXERCISE PinCo ACS Winlink Training Net P/ - 202                                   |                     |                                                |                                                          |  |
| 2023-03-15 19:39 WA1RYQ WR6N                                       |             |                   | 213-EXERCISE PinCo ACS 20230315-EXERCISE PinCo ACS Winlink Training Net P/ - 202                                   |                     |                                                |                                                          |  |
| 2023-03-15 19:39 WR6N                                              |             | <b>WA1RYQ</b>     | ACK: PinCo ACS Winlink Training Net #WA1RYQ-026 READ NOW                                                           |                     |                                                |                                                          |  |
| 2023-03-15 19:42 WR6N                                              |             | <b>WA1RYQ</b>     | ACK: 213-EXERCISE PinCo ACS 20230315-EXERCISE PinCo ACS Winlink Training Net P/                                    |                     |                                                |                                                          |  |
| 2023-03-15 19:42 KC4SXO WA1RYQ                                     |             |                   | ACK: 213-EXERCISE PinCo ACS 20230315-EXERCISE PinCo ACS Winlink Training Net P/                                    |                     |                                                |                                                          |  |
| 2023-03-15 19:45 WA1RYQ WR6N                                       |             |                   | ACK: Winlink Check in Net - WR6N - 4254 Wellwynd Court, Palm Harbor, FL 34685                                      |                     |                                                |                                                          |  |
| 2023-03-15 19:46 W7WMS WA1RYQ                                      |             |                   | ACK: 213-EXERCISE PinCo ACS 20230315-EXERCISE PinCo ACS Winlink Training Net P/                                    |                     |                                                |                                                          |  |
| 2023-03-15 19:48 W7WMS WA1RYQ                                      |             |                   | 213-EXERCISE PinCo ACS 20230315-EXERCISE Cut and Paste Test Message - 2023-03-15                                   |                     |                                                |                                                          |  |
|                                                                    |             |                   | 2023-03-15 19:48 W7WMS PACS-ADMIN 213-EXERCISE PinCo ACS 20230315-EXERCISE Cut and Paste Test Message - 2023-03-15 |                     |                                                |                                                          |  |
| 2023-03-15 19:50 WA1RYQ W7WMS                                      |             |                   | ACK: 213-EXERCISE PinCo ACS 20230315-EXERCISE Cut and Paste Test Message - 2023-03-15                              |                     |                                                |                                                          |  |
| 2023-03-15 19:51 W7WMS WA1RYQ                                      |             |                   | 213-EXERCISE PinCo ACS 20230315-EXERCISE P/ test message - 2023-03-15 19:30                                        |                     |                                                |                                                          |  |
|                                                                    |             |                   | 2023-03-15 19:51 W7WMS PACS-ADMIN 213-EXERCISE PinCo ACS 20230315-EXERCISE P/test message - 2023-03-15 19:30       |                     |                                                |                                                          |  |
| 2023-03-15 19:52 WR6N                                              |             | <b>WA1RYQ</b>     | 213-EXERCISE PinCo ACS 20230315-EXERCISE Cut and Paste Test Message R/-2023-03                                     |                     |                                                |                                                          |  |
| 2023-03-15 19:54 WA1RYQ WR6N                                       |             |                   | ACK: 213-EXERCISE PinCo ACS 20230315-EXERCISE Cut and Paste Test Message R/ - 2023-03                              |                     |                                                |                                                          |  |
| 2023-03-15 19:55 KC4SXO                                            |             | <b>WA1RYQ</b>     | 213-EXERCISE PinCo ACS 20230315-EXERCISE Cut and Paste Test Message - 15 March 2                                   |                     |                                                |                                                          |  |
| 2023-03-15 19:55 KC4SXO PACS-ADMIN                                 |             |                   | 213-EXERCISE PinCo ACS 20230315-EXERCISE Cut and Paste Test Message - 15 March 2                                   |                     |                                                |                                                          |  |
| 2023-03-15 19:59 WR6N                                              |             | <b>WA1RYQ</b>     | 213-EXERCISE PinCo ACS 20230315-EXERCISE P/test message - 2023-03-15 19:30                                         |                     |                                                |                                                          |  |
| 2023-03-15 19:59 KC4SXO WA1RYQ                                     |             |                   | 213-EXERCISE PinCo ACS 20230315-EXERCISE P/test message - 2023-03-15 19:30                                         |                     |                                                |                                                          |  |
| Page 3 of 5<br><b>ICS 309</b>                                      |             |                   |                                                                                                    |                     |                                                |                                                          |  |
| ICS-309 report generated by Winlink Express 1.7.5.0                |             |                   |                                                                                                    |                     |                                                |                                                          |  |

<span id="page-14-0"></span>*Figure 7. Net Control Communications Log - ICS 309 - Page 3 of 5*

| <b>COMMUNICATIONS LOG</b>          |             |                   | TASK #20230315                                                                                                    |                     | DATE PREPARED: 2023-03-16<br>TIME PREPARED: 14:50   |  |  |  |
|------------------------------------|-------------|-------------------|----------------------------------------------------------------------------------------------------|---------------------|-----------------------------------------------------|--|--|--|
| Local                              |             |                   | OPERATIONAL PERIOD # 20230315 0800 Local to 20230316 1450                                                          |                     | TASK NAME: 20230315 PinCo Winlink Training Net      |  |  |  |
| RADIO OPERATOR NAME: Michael Drake |             |                   |                                                                                                    | STATION I.D. WA1RYQ |                                                     |  |  |  |
| LOG                                |             |                   |                                                                                                    |                     |                                                     |  |  |  |
| <b>TIME</b>                        | <b>FROM</b> | то                | <b>SUBJECT</b>                                                                                                    |                     |                                                     |  |  |  |
|                                    |             |                   | 2023-03-15 19:59 KC4SXO PACS-ADMIN 213-EXERCISE PinCo ACS 20230315-EXERCISE P/test message - 2023-03-15 19:30      |                     |                                                     |  |  |  |
| 2023-03-15 20:02 WA1RYQ KC4SXO     |             |                   | ACK: 213-EXERCISE PinCo ACS 20230315-EXERCISE P/test message - 2023-03-15 19:30                                    |                     |                                                     |  |  |  |
| 2023-03-15 20:02 WA1RYQ WR6N       |             |                   | ACK: 213-EXERCISE PinCo ACS 20230315-EXERCISE P/ test message - 2023-03-15 19:30                                   |                     |                                                     |  |  |  |
| 2023-03-15 20:03 WA1RYQ W7WMS      |             |                   | ACK: 213-EXERCISE PinCo ACS 20230315-EXERCISE P/ test message - 2023-03-15 19:30                                   |                     |                                                     |  |  |  |
| 2023-03-15 20:03 W7WMS WA1RYQ      |             |                   | 213-EXERCISE PinCo ACS 20230315-EXERCISE O/ test message - 2023-03-15 20:02                                        |                     |                                                     |  |  |  |
|                                    |             |                   | 2023-03-15 20:03 W7WMS PACS-ADMIN 213-EXERCISE PinCo ACS 20230315-EXERCISE O/ test message - 2023-03-15 20:02      |                     |                                                     |  |  |  |
| 2023-03-15 20:04 WA1RYQ W7WMS      |             |                   | ACK: 213-EXERCISE PinCo ACS 20230315-EXERCISE O/ test message - 2023-03-15 20:02                                   |                     |                                                     |  |  |  |
| 2023-03-15 20:10 WR6N              |             | <b>WA1RYQ</b>     | 213-EXERCISE PinCo ACS 20230315-EXERCISE CVS attachment Test Message O/-2023-0                                     |                     |                                                     |  |  |  |
| 2023-03-15 20:10 WA1RYQ WR6N       |             |                   | ACK: 213-EXERCISE PinCo ACS 20230315-EXERCISE CVS attachment Test Message O/ - 2023-0                              |                     |                                                     |  |  |  |
| 2023-03-15 20:16 N4BCK             |             | <b>WA1RYQ</b>     | ACK: PinCo ACS Winlink Training Net #WA1RYQ-026 READ NOW                                                           |                     |                                                     |  |  |  |
| 2023-03-15 20:16 W7WMS             |             | <b>WA1RYQ</b>     | Winlink Check Out Net - W7WMS - 2700 65th Ave S, St Petersburg FL                                                  |                     |                                                     |  |  |  |
| 2023-03-15 20:16 W7WMS             |             | <b>PACS-ADMIN</b> | Winlink Check Out Net - W7WMS - 2700 65th Ave S, St Petersburg FL                                                  |                     |                                                     |  |  |  |
| 2023-03-15 20:17 N4BCK             |             | <b>WA1RYQ</b>     | ACK: ICS 205 - EXERCISE PinCo ACS 20230315 - 2023-03-15 13:15                                                      |                     |                                                     |  |  |  |
| 2023-03-15 20:17 N4BCK             |             | <b>WA1RYQ</b>     | ACK: ICS 204 - EXERCISE PinCo ACS 20230315 - 2023/03/15 1313                                                       |                     |                                                     |  |  |  |
| 2023-03-15 20:17 WR6N              |             | <b>WA1RYQ</b>     | Winlink Check Out Net - WR6N - 4254 Wellwynd Court, Palm Harbor, FL 34685                                          |                     |                                                     |  |  |  |
| 2023-03-15 20:17 WR6N              |             | <b>PACS-ADMIN</b> | Winlink Check Out Net - WR6N - 4254 Wellwynd Court, Palm Harbor, FL 34685                                          |                     |                                                     |  |  |  |
| 2023-03-15 20:18 WA1RYQ W7WMS      |             |                   | ACK: Winlink Check Out Net - W7WMS - 2700 65th Ave S, St Petersburg FL                                             |                     |                                                     |  |  |  |
| 2023-03-15 20:18 KC4SXO WA1RYQ     |             |                   | Winlink Check Out Net - KC4SXO - 4531 73rd STN St Petersburg, FL                                                   |                     |                                                     |  |  |  |
| 2023-03-15 20:18 KC4SXO PACS-ADMIN |             |                   | Winlink Check Out Net - KC4SXO - 4531 73rd STN St Petersburg, FL                                                   |                     |                                                     |  |  |  |
| 2023-03-15 20:22 WA1RYQ KC4SXO     |             |                   | ACK: Winlink Check Out Net - KC4SXO - 4531 73rd ST N St Petersburg, FL                                             |                     |                                                     |  |  |  |
| 2023-03-15 20:32 W7WMS WA1RYQ      |             |                   | ICS 309- PACS Winlink Training Net - Will Scott - W7WMS - 2023-03-15 20:31                                         |                     |                                                     |  |  |  |
|                                    |             |                   | 2023-03-15 20:32 W7WMS PACS-ADMIN ICS 309- PACS Winlink Training Net - Will Scott - W7WMS - 2023-03-15 20:31       |                     |                                                     |  |  |  |
| 2023-03-15 20:32 KC4SXO WA1RYQ     |             |                   | 214- EXERCISE 20230315 PinCo ACS Winlink Training Net - Robert Burke KC4SXO-202                                    |                     |                                                     |  |  |  |
|                                    |             |                   | 2023-03-15 20:32 KC4SXO PACS-ADMIN 214- EXERCISE 20230315 PinCo ACS Winlink Training Net - Robert Burke KC4SXO-202 |                     |                                                     |  |  |  |
| 2023-03-15 20:35 W7WMS             |             | <b>WA1RYQ</b>     | 214- EXERCISE PinCo ACS 20230315 - Will Scott, W7WMS-2023-03-15 19:30 - 2023-03-                                   |                     |                                                     |  |  |  |
| 2023-03-15 20:35 W7WMS             |             |                   | PACS-ADMIN 214- EXERCISE PinCo ACS 20230315 - Will Scott, W7WMS-2023-03-15 19:30 - 2023-03-                        |                     |                                                     |  |  |  |
| 2023-03-15 20:42 WR6N              |             | <b>WA1RYQ</b>     | ICS 309- PinCo ACS Winlink Training Net - Gerry Pollack - WR6N - 2023-03-15 20:4                                   |                     |                                                     |  |  |  |
| 2023-03-15 20:42 WR6N              |             | <b>PACS-ADMIN</b> | ICS 309- PinCo ACS Winlink Training Net - Gerry Pollack - WR6N - 2023-03-15 20:4                                   |                     |                                                     |  |  |  |
| 2023-03-15 20:43 WA1RYQ W7WMS      |             |                   | ACK: 214- EXERCISE PinCo ACS 20230315 - Will Scott. W7WMS-2023-03-15 19:30 - 2023-03-                              |                     |                                                     |  |  |  |
| 2023-03-15 20:43 WA1RYQ W7WMS      |             |                   | ACK: ICS 309- PACS Winlink Training Net - Will Scott - W7WMS - 2023-03-15 20:31                                    |                     |                                                     |  |  |  |
| Page 4 of 5<br><b>ICS 309</b>      |             |                   |                                                                                                    |                     |                                                     |  |  |  |
|                                    |             |                   |                                                                                                    |                     | ICS-309 report generated by Winlink Express 1.7.5.0 |  |  |  |

<span id="page-15-0"></span>*Figure 8. Net Control Communications Log - ICS 309 - Page 4 of 5*

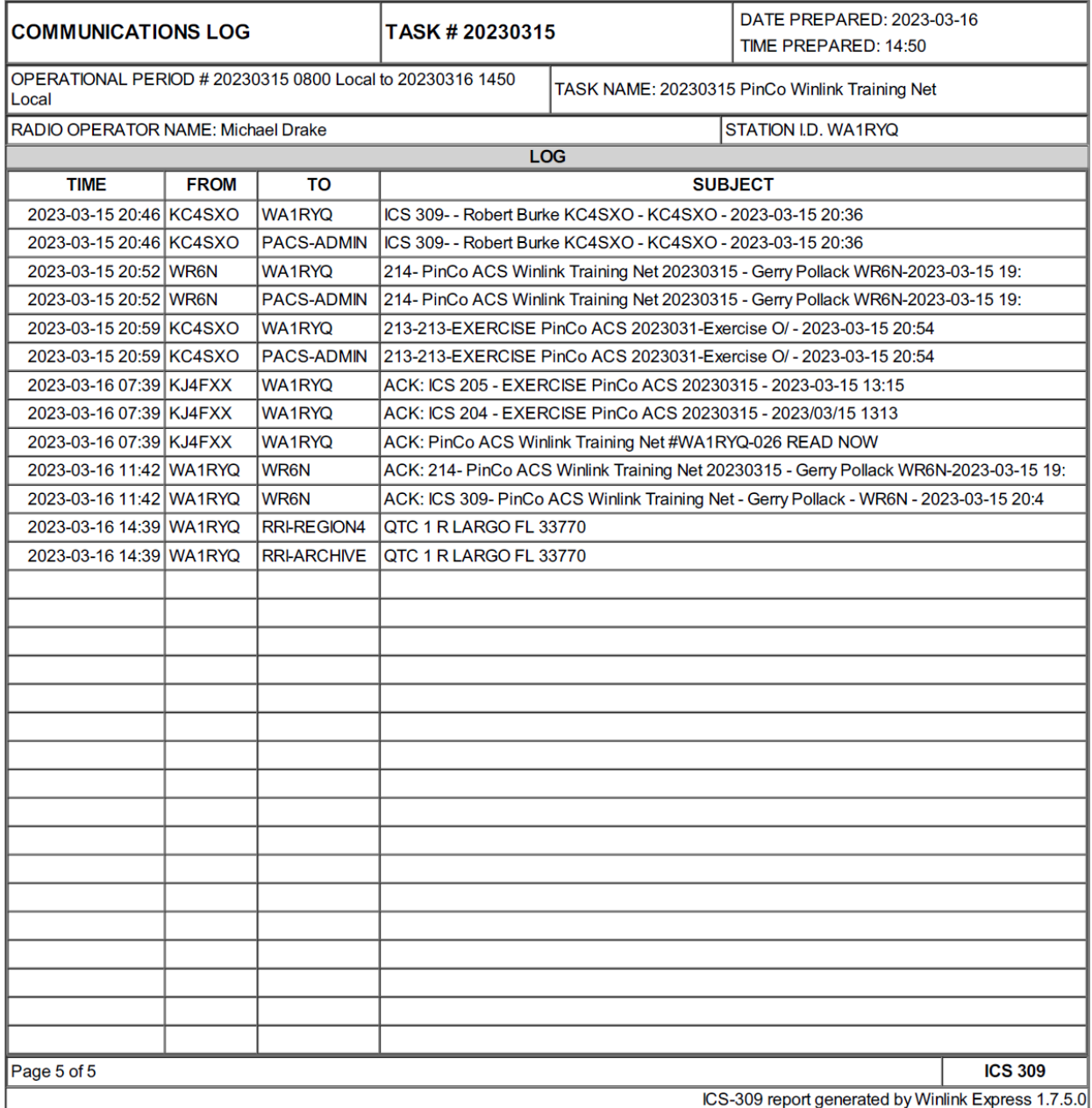

<span id="page-16-0"></span>*Figure 9. Net Control Communications Log - ICS 309 - Page 5 of 5*